## **Reiter Kommentare | Kunde, THERAPIE**

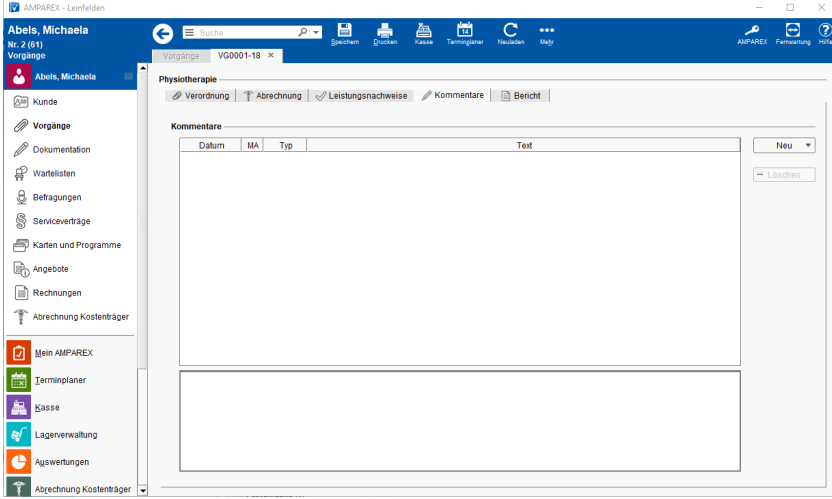

## Maskenbeschreibung

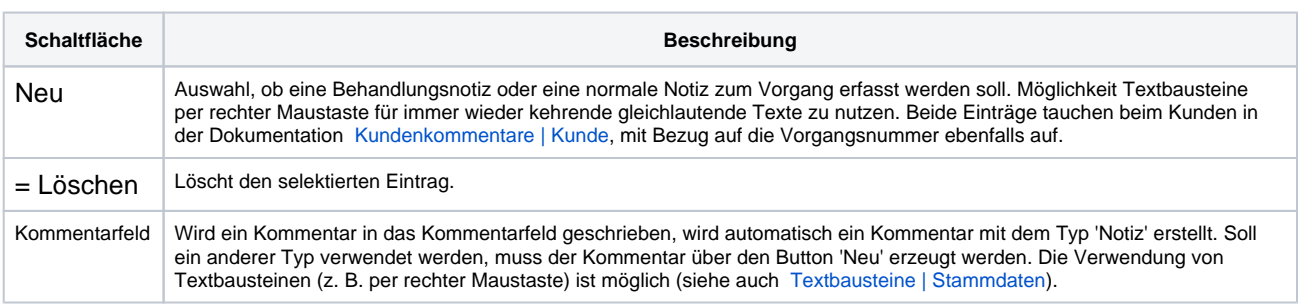

## Siehe auch ...

- [Kundenkommentare \(Kunde](https://manual.amparex.com/display/HAN/Kundenkommentare+%7C+Kunde)
- [Textbausteine | Stammdaten](https://manual.amparex.com/display/HAN/Textbausteine+%7C+Stammdaten)